## UNIVERSIDAD POLITÉCNICA DE CARTAGENA

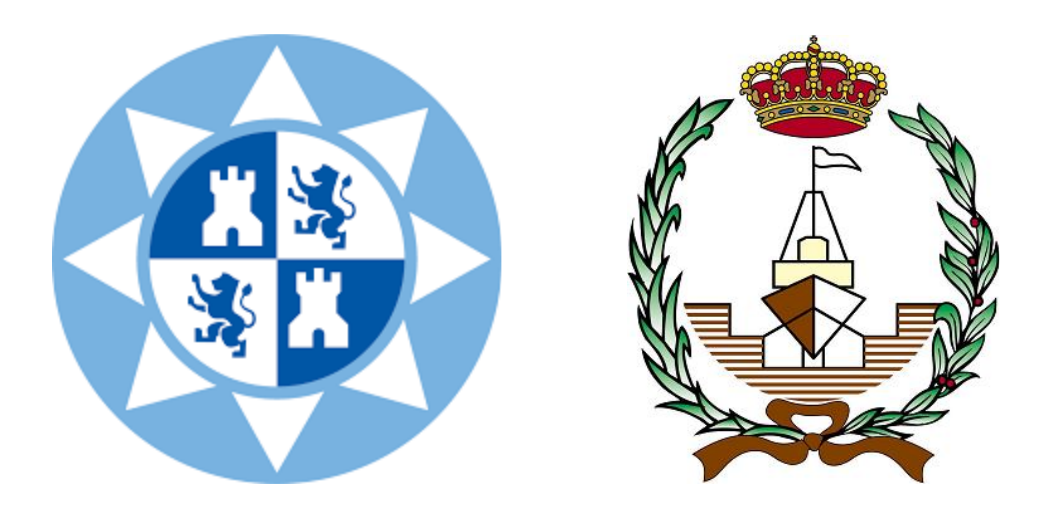

### ESCUELA TÉCNICA SUPERIOR DE INGENIERÍA NAVAL Y OCEÁNICA

# ANEXOS

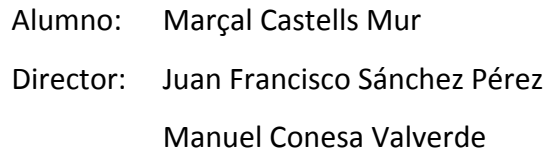

Cartagena, 26 de Abril de 2016

## **Índice**

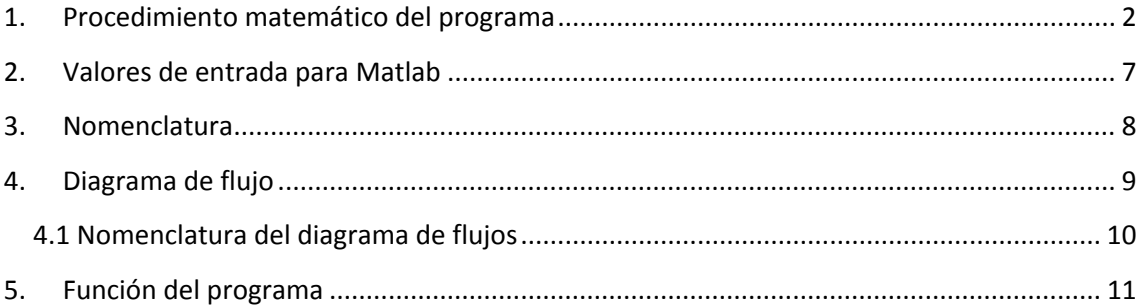

Universidad Politécnica de Cartagena (ETSINO) / Curso 2015 - 16

#### <span id="page-2-0"></span>**1. Procedimiento matemático del programa**

$$
j_c = -j_0 \left[ e^{\frac{-a_3 \left( E_{met} - \varphi \right)}{RT}} \right]
$$
 (Ec. 1)

$$
j_a = -j_0 \left[ e^{\frac{a_3 \left( E_{met} - \varphi \right)}{RT}} \right]
$$
 (Ec. 2)

$$
j_0 = j_{0Ref} \cdot (C_{H^+})^{a_1} \cdot (C_{O_2})^{a_2}
$$
 (Ec. 3)

$$
\sum j_c = \sum j_a \tag{Ec. 4}
$$

Elección de los parámetros electroquímicos para la densidad de corriente, junto con la temperatura y concentración de  $O<sub>2</sub>$  y pH como variables de entrada ambientales.

| <b>PARÁMETROS ELECTROQUÍMICOS</b> |          |                |       |                                           |
|-----------------------------------|----------|----------------|-------|-------------------------------------------|
| <b>SPECIE</b>                     | $a_1$    | a <sub>2</sub> | $a_3$ | JoRef                                     |
| $H^+$                             |          | $\Omega$       | 0,5   | 2.000 $(A \cdot cm/mol)$                  |
| $OH^-$                            | $\Omega$ | $\Omega$       | 0,5   | $8 \cdot 10^{-8} (A/cm^2)$                |
| о,                                | 0        |                | 0,5   | 1.620 $(A \cdot cm/mol)$                  |
| $Fe^{2+}$                         | 0        | $\Omega$       |       | $2.7 \cdot 10^{-15}$ (A/cm <sup>2</sup> ) |

*Tabla 1. Electrochemical parameters for the current density, Sharland and Tasker [1988], and Sharland* et al *[1988]*

Una vez obtenida la velocidad de corrosión (CR) mediante la fórmula.

$$
CR = \frac{j_{Fe2+} \cdot a_{Fe2+} \cdot M_{Fe2+}}{n_{Fe2+} \cdot F \cdot \rho_{Fe2+}}
$$
 (Ec. 5)

$$
CR = 1.159 \cdot j_{Fe2+} \ (mm/year) \qquad (Ec. 6)
$$

Se procede a calcular la influencia de la corrosión sobre la rugosidad, para la relación corrosión vs rugosidad existen dos casos: *Por ello es necesario poner como variable de entrada el tipo de salinidad.*

*1) Relación corrosión vs rugosidad independiente a la salinidad*

$$
CR = 0.033 \ln(Ks) - 0.0287
$$
 (Ec. 7)

- *2) Relación corrosión vs rugosidad dependiente a la salinidad (en este existen tres modelos)*
- Relación con una salinidad de 80g/kg  $CR = -0.4958Ks<sup>4</sup> + 8.2365Ks<sup>3</sup> + 53.337Ks<sup>2</sup> - 226.81ks + 664.99$  *(Ec. 8)*
- Relación con una salinidad de 60g/kg

 $CR = 0.133Ks<sup>5</sup> - 4.9818Ks<sup>4</sup> + 63.117Ks<sup>3</sup> - 266.87Ks<sup>2</sup> + 525.39ks + 57.842$  *(Ec. 9)* 

Relación con una salinidad de 40g/kg

$$
CR = -0.0307Ks6 + 1.5044Ks5 - 28.289Ks4 + 253.64Ks3 - 1.065.6Ks2
$$
  
+ 2.030.3ks - 1.019.6  
(Ec. 10)

Para el cálculo de rugosidad en las ecuaciones (Ec. 7,8,9,10) utilizar nanómetros para las unidades, a continuación hay que cambiar las unidades a micrómetros.  $(nm - \mu m)$ .

$$
Ks = Ks \cdot 10^{-3} \tag{Ec. 11}
$$

A continuación, se puede calcular la influencia de la rugosidad en la resistencia al avance, para ello se calcula previamente el coeficiente de correlación de rugosidad mediante la siguiente formula.

$$
\Delta C_F = 10^{-3} \cdot \left( 105 \cdot \left( \frac{k s_o}{L_F} \right)^{\frac{1}{3}} - 0.64 \right)
$$
 (Ec. 12)

Seguidamente, se calcula la corrección al coeficiente de correlación de rugosidad.

$$
\Delta(\Delta C_F) = \frac{105 \cdot 10^{-3}}{L^{1/3}} \cdot \left( ks^{1/3} - \left(\frac{150}{10^6}\right)^{\frac{1}{3}} \right)
$$
 (Ec. 13)

Teniendo como valores de entrada la superficie mojada y la velocidad del buque, se puede dar el incremento de resistencia de avance debido al incremento de rugosidad.

$$
R_{\Delta(\Delta C_F)} = \frac{1}{2} \cdot \rho \cdot S \cdot V_0^2 \cdot \Delta(\Delta C_F)
$$
 (Ec. 14)

En el caso que no se tenga la resistencia del buque como dato inicial, se obtiene a partir de la siguiente formula, aunque es indispensable tener como dato de entrada la potencia efectiva.

$$
R_{T_0} = \frac{75 \cdot EHP}{V_0} \tag{Ec. 15}
$$

Para poder conocer los valores de las componentes de resistencia al avance se calculan los coeficientes adimensionales de resistencia al avance.

$$
C_{T_0} = \frac{2 \cdot R_{T_0}}{\rho \cdot S \cdot V_0^2}
$$
 (Ec. 16)

Para calcular el coeficiente adimensional de resistencia de fricción primero es necesario calcular el número de Reynolds.

$$
Re = \frac{V_0 \cdot L}{v} \tag{Ec. 17}
$$

Luego,

$$
C_F = \frac{0.075}{(\log_{10} Re - 2)^2} \tag{Ec. 18}
$$

IV

El coeficiente adimensional de resistencia residual se calcula a partir diferencia del coeficiente adimensional de resistencia total inicial con los otros coeficientes adimensionales obtenidos anteriormente.

$$
C_R = C_{T_0} - C_F - \Delta C_F - \Delta(\Delta C_F)
$$
 (Ec. 19)

A continuación, se calculan las componentes restantes de la resistencia al avance a partir de sus coeficientes adimensionales respectivamente.

$$
R_R = \frac{1}{2} \cdot \rho \cdot S \cdot V_0^2 \cdot C_R \qquad \qquad (Ec. 20)
$$

$$
R_F = \frac{1}{2} \cdot \rho \cdot S \cdot V_0^2 \cdot C_F \qquad \qquad (Ec. 21)
$$

Una vez resueltas las ecuaciones de los términos de resistencia se puede calcular la resistencia al avance total sumando cada parámetro que compone la resistencia al avance total inicial.

$$
R_T = R_{T_0} + R_{\Delta(\Delta C_F)} = R_F + R_R + R_{\Delta C_F} + R_{\Delta(\Delta C_F)}
$$
 (Ec. 22)

Ahora, se calcula el incremento de resistencia al avance y también en tanto por ciento.

$$
\Delta R_T = R_T - R_{T_0} \tag{Ec. 23}
$$

$$
\Delta R_T = 100 \cdot \frac{R_T - R_{T_0}}{R_{T_0}}
$$
 (Ec. 24)

Para poder obtener la perdida de potencia es necesario calcular anteriormente la velocidad del buque actual, asumiendo un aumento de resistencia debida al incremento de rugosidad del casco.

$$
V_f = \frac{75 \cdot EHP}{R_T} \tag{Ec. 25}
$$

$$
V_{per} = V_0 - V_f = V_0 - \frac{75 \cdot EHP}{R_T}
$$
 (Ec. 26)

Finalmente, se calcula la perdida de potencia efectiva debido al incremento de resistencia.

$$
P_{EHP} = \frac{\Delta R_T \cdot V_f}{75} \quad (Kw)
$$
 (Ec. 27)

Para dar el resultado de potencia efectiva en caballos.

$$
P_{EHP} = \frac{\Delta R_T \cdot V_f}{75} \cdot 1,3596 \, (CV) \tag{Ec. 28}
$$

Universidad Politécnica de Cartagena (ETSINO) / Curso 2015 - 16

#### <span id="page-7-0"></span>**2. Valores de entrada para Matlab**

Los parámetros del buque.

- $\triangleright$   $EHP \rightarrow$  potencia efectiva o de remolque.  $(kw)$
- $▶ R_{T_0}$  → resistencia al avance inicial del buque.  $(kg)$
- $\triangleright$   $V_o$   $\rightarrow$  velocidad inicial del buque.  $(m/s)$
- $\triangleright$  L  $\rightarrow$  eslora del buque.  $(m)$
- $\triangleright$  S  $\rightarrow$  superficie mojada. $(m^2)$
- $\triangleright$   $ks_0$  → Coeficiente de rugosidad superficial estándar (120 150 μm)

Los datos necesarios del ambiente son los siguientes.

- $\rho \rightarrow$  densidad del fluido.  $(kg/m^3)$
- $\triangleright$   $v \rightarrow$  viscosidad cinemática del fluido. $(m^2/s)$
- $\triangleright$  g  $\rightarrow$  gravedad. $(m/s^2)$
- $\triangleright$  s  $\rightarrow$  concentración salinidad.(g/kg)
- $\triangleright$   $T \rightarrow$  temperatura.( ${}^{\circ}C$ )
- $\triangleright$   $O_2$   $\rightarrow$  concentración de  $O_2$ .  $(A \cdot cm/mol)$
- $\triangleright$  pH  $\rightarrow$  potencial hidrógeno.

#### <span id="page-8-0"></span>**3. Nomenclatura**

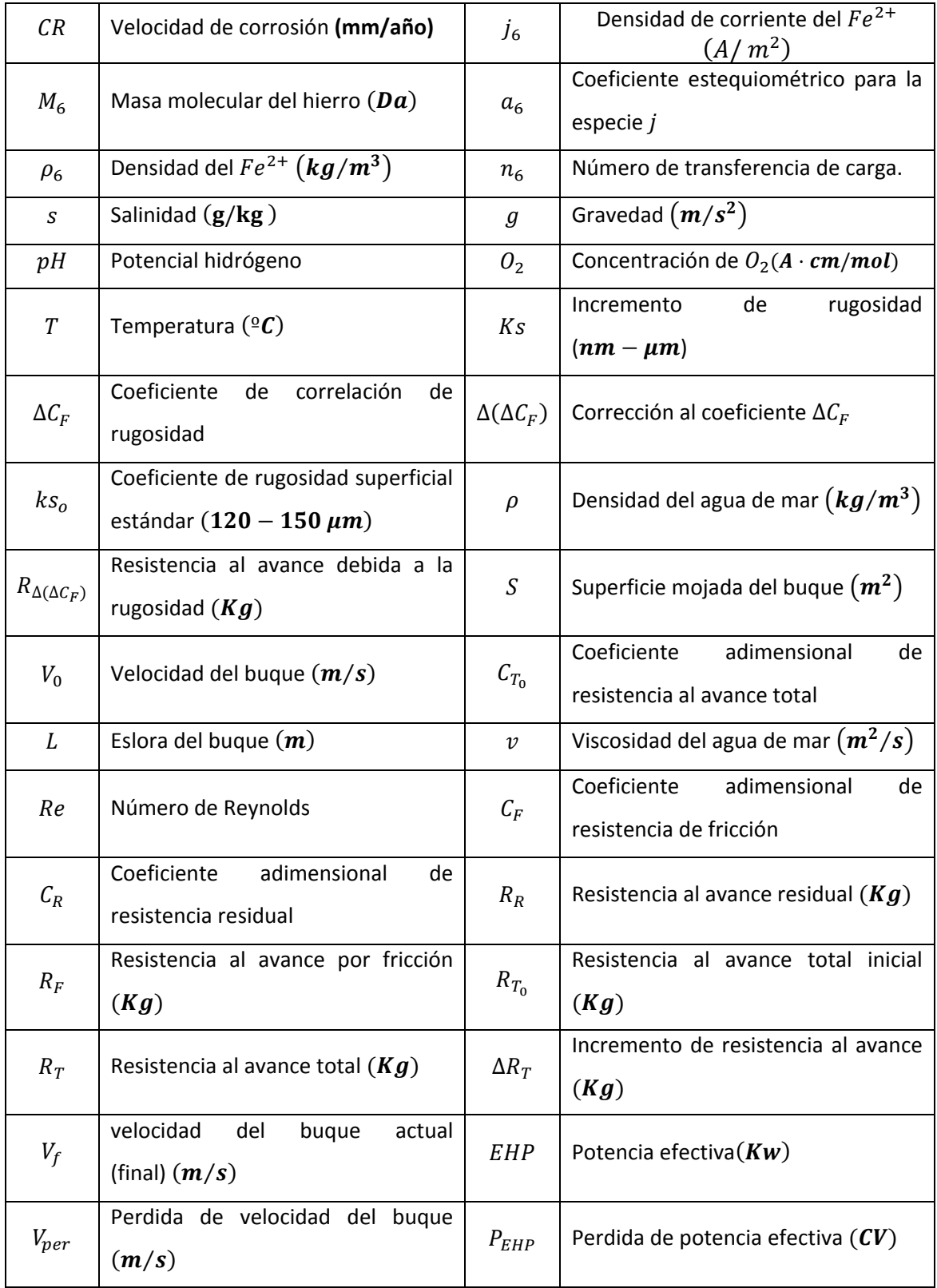

### <span id="page-9-0"></span>**4. Diagrama de flujo**

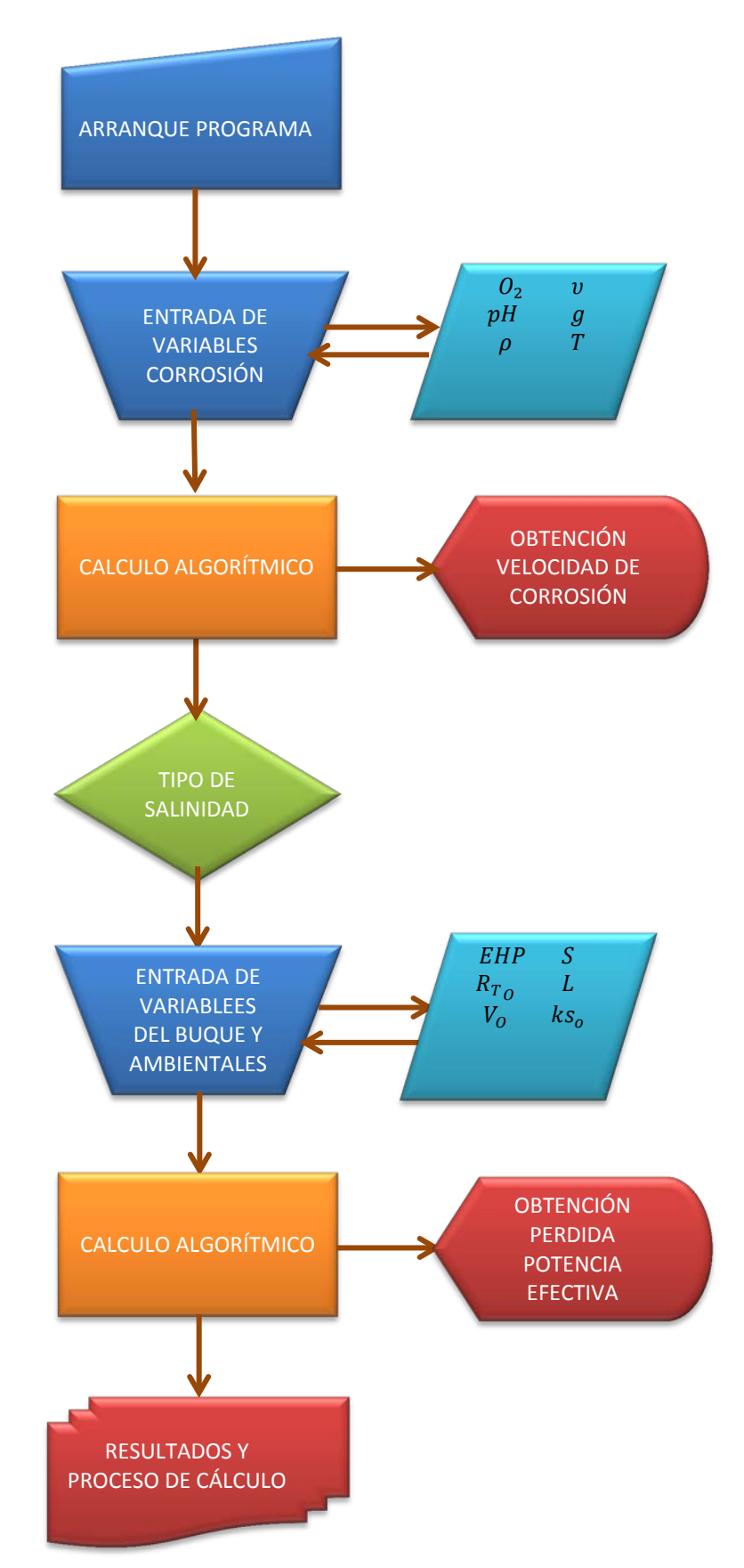

Universidad Politécnica de Cartagena (ETSINO) / Curso 2015 - 16

#### <span id="page-10-0"></span>**4.1 Nomenclatura del diagrama de flujos**

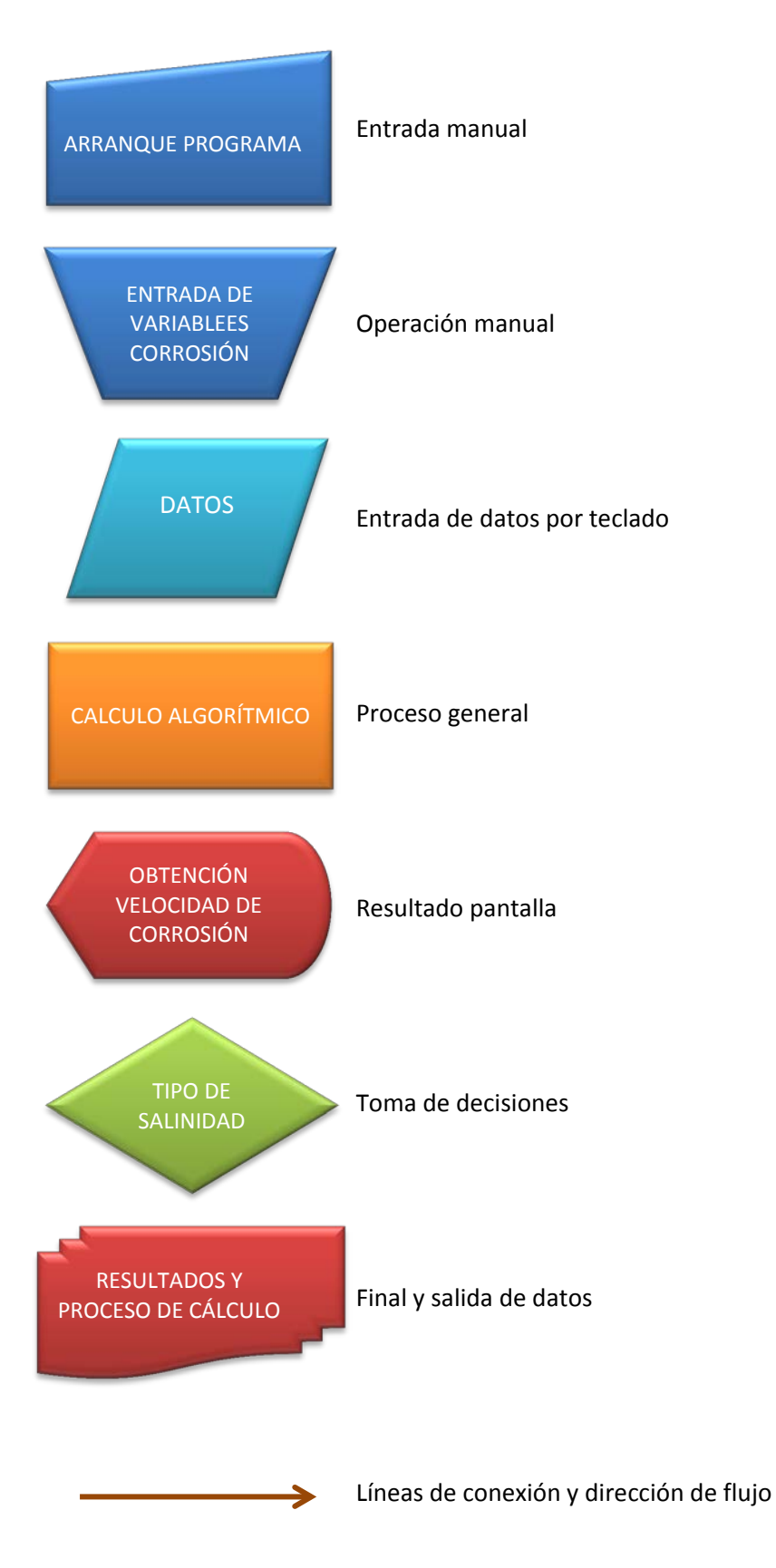

Universidad Politécnica de Cartagena (ETSINO) / Curso 2015 - 16

#### <span id="page-11-0"></span>**5. Función del programa**

```
function [RT2, PEHP1, PEHP2, Pvfin1]=pitting power loss (Ta, ppH, O2, Relsal, ro, LL, Vin, SS, Kso, EPH)
3.4.4% Modelo de corrosión generalizada con ecuaciones de corrosión por picadura
s.
% Datos de entrada:
% --> ambientales:
           Temperatura (°C)
s.
   Ta:
岛
   pppH:
            ъH
802:Concentración de O2
   Relsal Relación sal-agua [0,40,60,80] (g/kg)
\ddot{\textbf{S}}ro:
s.
            Densidad del fluido (kg/m^3)
% -- > parámetros del buque
$\phantom{00} LL:
           Eslora (m)
楽し
    Vin:
            Velocidad inicial (m/s)
           Velocidad inicial (m/s)<br>Superficie mojada (m^2)<br>Coeficiente de rugosida
æ.
    SS:
% Kso: Coeficiente de rugosidad superficial estándar (120-150 um)
% EPH: Potencia efectiva o de remolque. (kw)
ş
% Datos de salida:
% RT2: Resistencia al avance total (kg)
    PEHP1: Pérdida de potencia efectiva máxima (kw)
s.
    PEHP2: Pérdida de potencia efectiva mínima (kw)
s.
s.
   Pyfin1: Pérdida de velocidad del buque (m/s)
Q
% Sintaxis:
% function pitting power loss
% [RT2, PEHP1, PEHP2, Pvfin1]= pitting power loss (Ta, ppH, O2, Relsal, ro, LL, Vin, SS, Kso, EPH)
$******
clc;
close all;
folose all;
clear;
colormap(jet(128))
format long;
Relsali=10; %Relación sal-agua inicial °C
Relsalf=90; %Relación sal-agua final °C
ARelsal=Relsalf-Relsali;
for i=1:ARelsal
% Parámetros de entrada
Ta=25; %Temperatura °C
ppH=8; %pH
O2=2E-4; %Concentracion de O2
Relsal=Relsali+i; % Relación sal-aqua (q/kg)
Relsalmat(i)=Relsal;
LL=20; %Eslora del buque (m)
Vin=30; %Velocidad inicial del buque (m?s)
ro=1000; % Densidad del fluido (kg/m^3)
SS=80; % Superficie mojada del buque (m^2)
Kso=120; % Coeficiente de rugosidad superficial estándar (120-150 um)
EPH= 1380; % Potencia efectiva o de remolque. (kw)
&Constantes
R = 8.314472:
              %Constante de los gases ideales (J/molK)
RJulio=R/1000; % Cambio de unidades (kJ/molK)
F=96485.3383; %Constante de Faraday (C/mol)
&Parametros
T=Ta:
TT=T+273;pH=ppH;
```

```
&Concentraciones
CNCG = 02;CNCE=10^{\wedge}-pH;%Cálculo de la corrosión generalizada
potcor=(-R*TT/(1.5*F))*log(((2E3*CNCE)+(1.62E3*CNCG)-0.8E-7)/2.7E-15);
ip=2.7E-15*exp((-F*pi*potcor)/(R*TT));CR=1.159*ip; % mm/y
%Cálculo de la rugosidad
if Relsal<40
Ks=exp((CR+0.0287)/0.033); %Indpendiente de la salinidad
Ks1=Ks;
Ks2=Ks;end
if (Relsal>=40) && (Relsal<60)
Kss=[-0.0307 1.5044 -28.289 253.64 -1065.6 2030.3 -1019.6-CR];
Ksss=roots(Kss);
n=1;
for j=1:6if imag(Ksss(j)) == 0KS(n) = real(Ksss(j));
n = n + 1;end
end
Ks1 = max(max(KS));
Ks2 = min(min(KS));
if Ks1<0
    Ks1=0;end
if Ks2<0
    Ks2=0;end
end
if (Relsal>=60) && (Relsal<80)
Kss=[0.133 -4.9818 63.117 -266.87 525.39 57.842-CR];
Ksss=roots (Kss);
n=1;for j=1:5if imag(Ksss(j)) == 0KS(n) = real(Ksss(j));n = n + 1;
end
end
Ks1 = max(max(KS));
Ks2 = min(min(KS));
if Ks1<0
   Ks1=0;endif Ks2<0
    Ks2=0:
end
end
```
Universidad Politécnica de Cartagena (ETSINO) / Curso 2015 - 16

```
if (Relsal>=80)
Kss=[-0.4958 8.2365 53.337 -226.81 664.99-CR];
Ksss=roots(Kss);
n=1:
for j=1:4if imag(K333(j)) == 0KS(n) = real(K 333(j));
n=n+1:
end
end
Ks1 = max(max(KS));
Ks2 = min(min(KS));
if Ks1<0
    Ks1=0;end
if Ks2<0
    Ks2=0;end
end
Ks1=Ks1/1000;
Ks2=Ks2/1000;
%Coeficiente de correlación de rugosidad
\verb+AAC1= (0.105/ (LL ^ (1/3)))* ( (Ks1 ^ (1/3)) - ((150E-6) ^ (1/3)) );AAC2=(0.105/(LL^(1/3)))*((Ks2^(1/3))-((150E-6)^(1/3)));
%Incremento de rugosidad
RA1=0.5*ro*SS*AAC1*Vin^2;
RA2=0.5*ro*SS*AAC2*Vin^2;
% Resistencia al avance total inicial (Kg)
RTo=(75*EPH)/Vin;%Resistencia al avance total (Kg)
RT1=RTo+RA1:
RT2=RTo+RA2;
% Velocidad del buque actual (final) (m?s)
vfin1=(75*EPH)/RT1;vfin2=(75*EPH)/RT2;% Perdida de potencia efectiva debido al incremento de resistencia (kw)
PEHP1=RA1*vfin1/75;
PEHP2=RA2*vfin2/75;
if PEHP1>=PEHP2
   PEHPmax(i)=PEHP1;
  PEHPmin(i) = PEHP2else
   PEHPmax(i)=PEHP2;
   PEHPmin(i)=PEHP1;
end
end
```
Universidad Politécnica de Cartagena (ETSINO) / Curso 2015 - 16

#### %Graficas de potencia y temperatura

```
plot (Relsalmat, PEHPmax, '-bd')
hold on
plot (Relsalmat, PEHPmin, '-gd')
hold on
xlabel ('Relación sal-agua, g/kg', 'FontSize', 16);
ylabel ('Perdida de potencia efectiva, kW', 'FontSize', 16);
set (gca, 'Fontsize', 16)
```